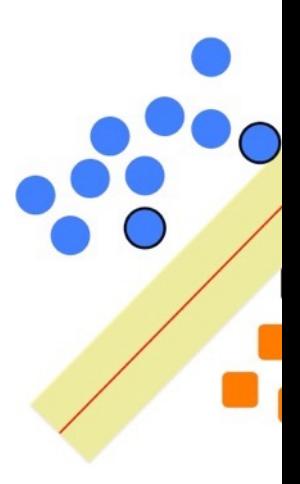

# **Support Vect[or](http://www.cs.cmu.edu/~awm/tutorials)  Machines**

Some slides borrowed from Andrew Moore's slides

# **Support Vector Machines**

**• Popular ML technique for classification tasl** 

- Be[came popul](http://svmlight.joachims.org/)ar in late 90s (Vapnik 1995; 1998) Invented in the late 70s (Vapnik, 1979)
- Controls complexity and overfitting, so wor well on a wide range of practical problems
- •Can handle high dimensional vector spaces, which makes feature selection less critical
- •Fast and memory efficient implementations, e.g., svm\_light
- Not always best solution, especially for prol with small vector spaces

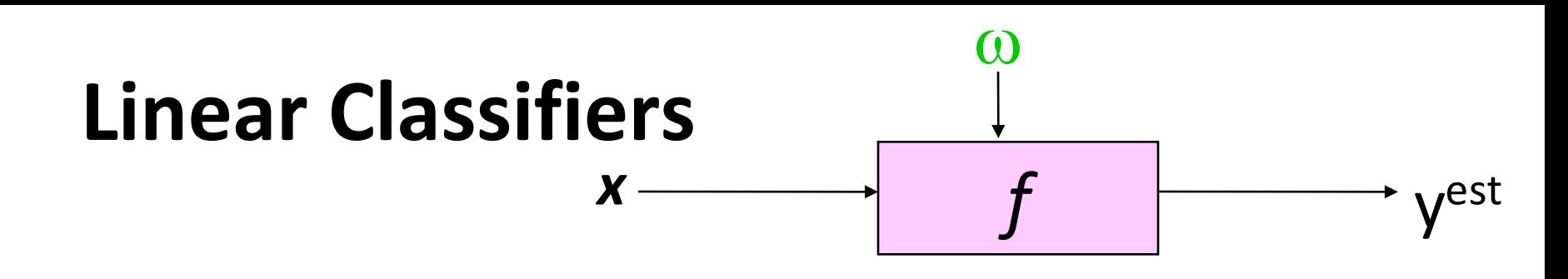

*f(x,w,b) = sign(w. x - b)*

- denotes +1
- denotes -1  $\circ$

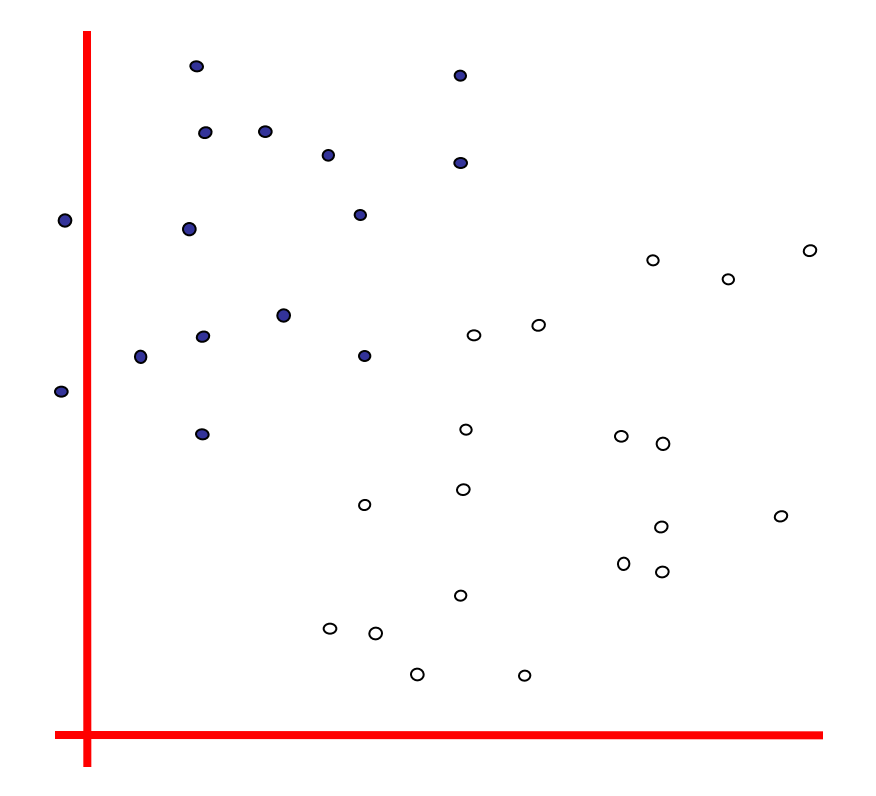

How would you classify this data?

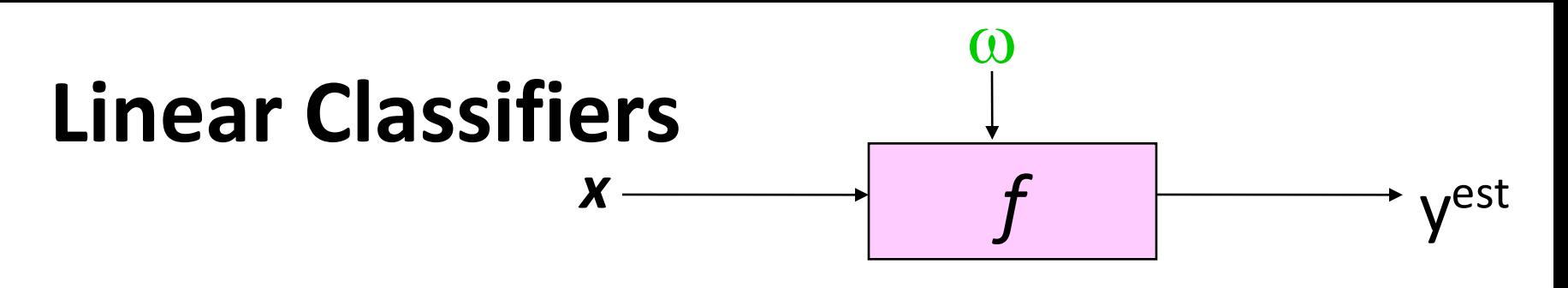

*f(x,w,b) = sign(w. x - b)*

denotes +1

 $\bullet$ 

 $\circ$ 

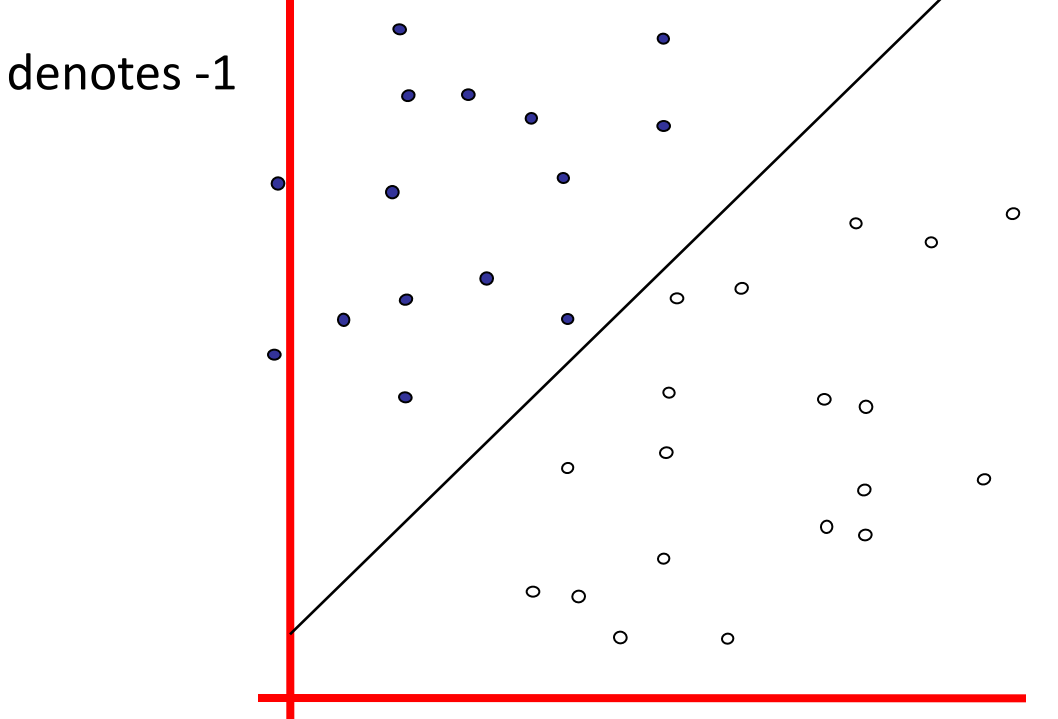

How would you classify this data?

- Draw a line separating the positive and negative examples
- Use that to classify new points

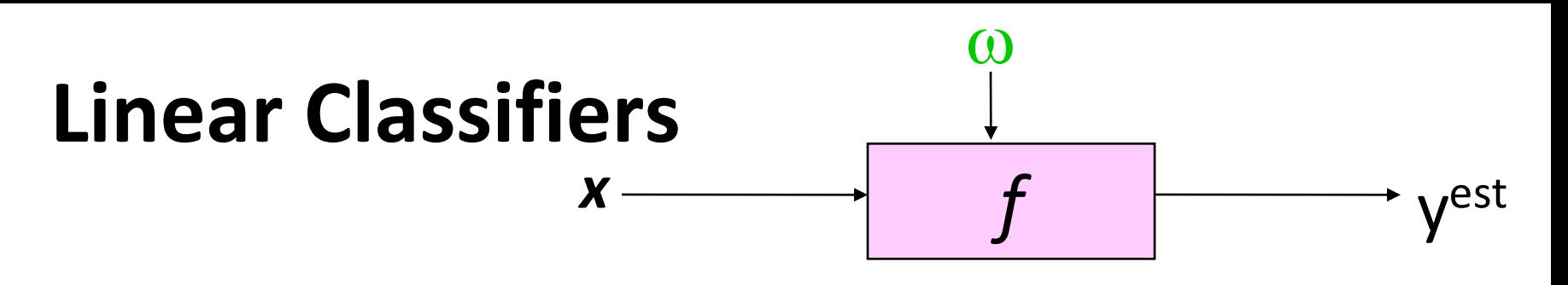

*f(x,w,b) = sign(w. x - b)*

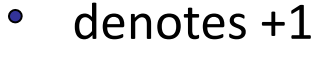

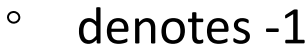

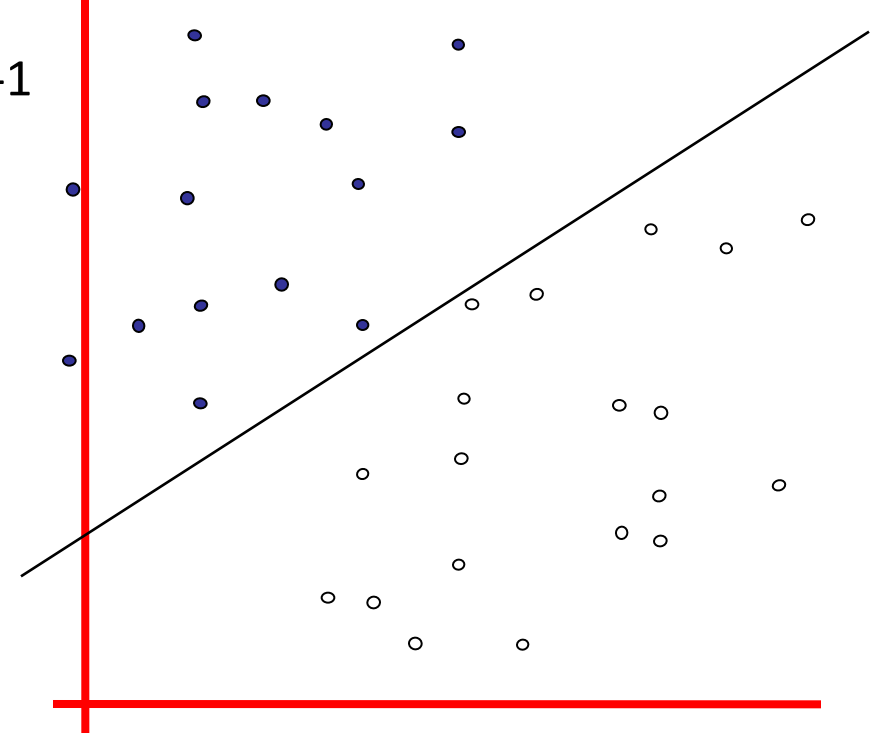

How would you classify this data?

- Here's another line separating positive and negative examples
- Maybe we should use this one?

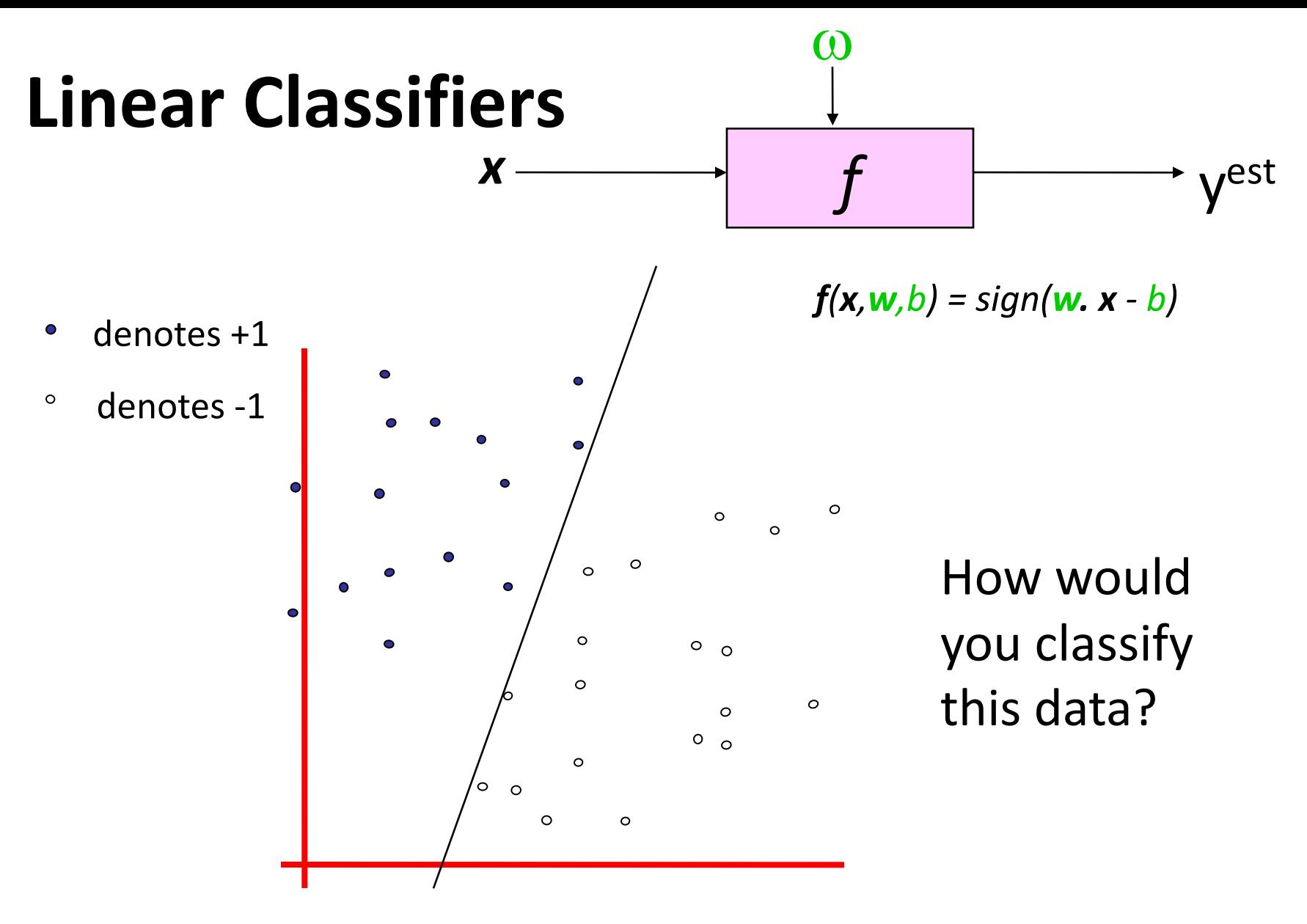

- Yet another line separating positive and negative examples
- Maybe we should use this one?

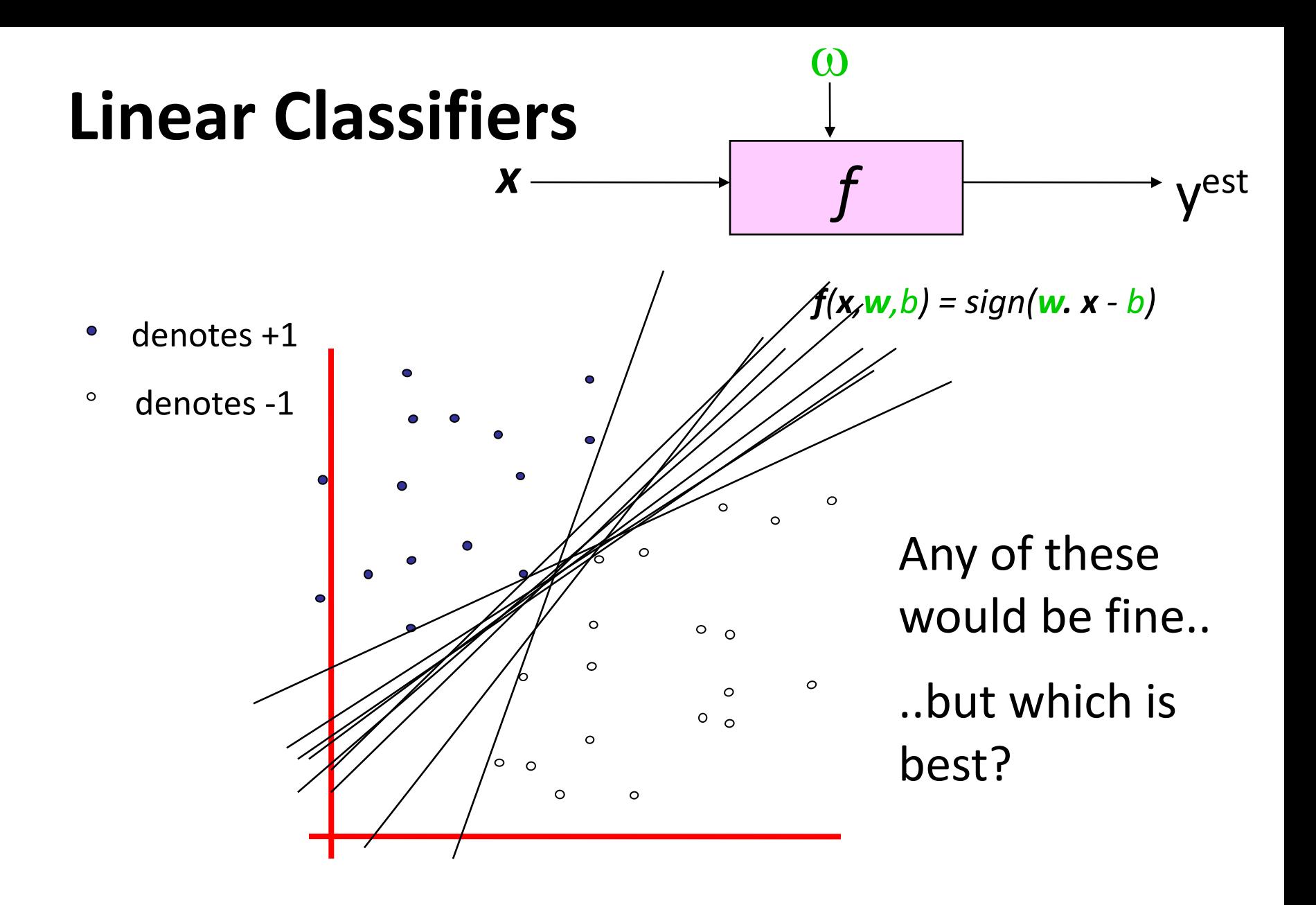

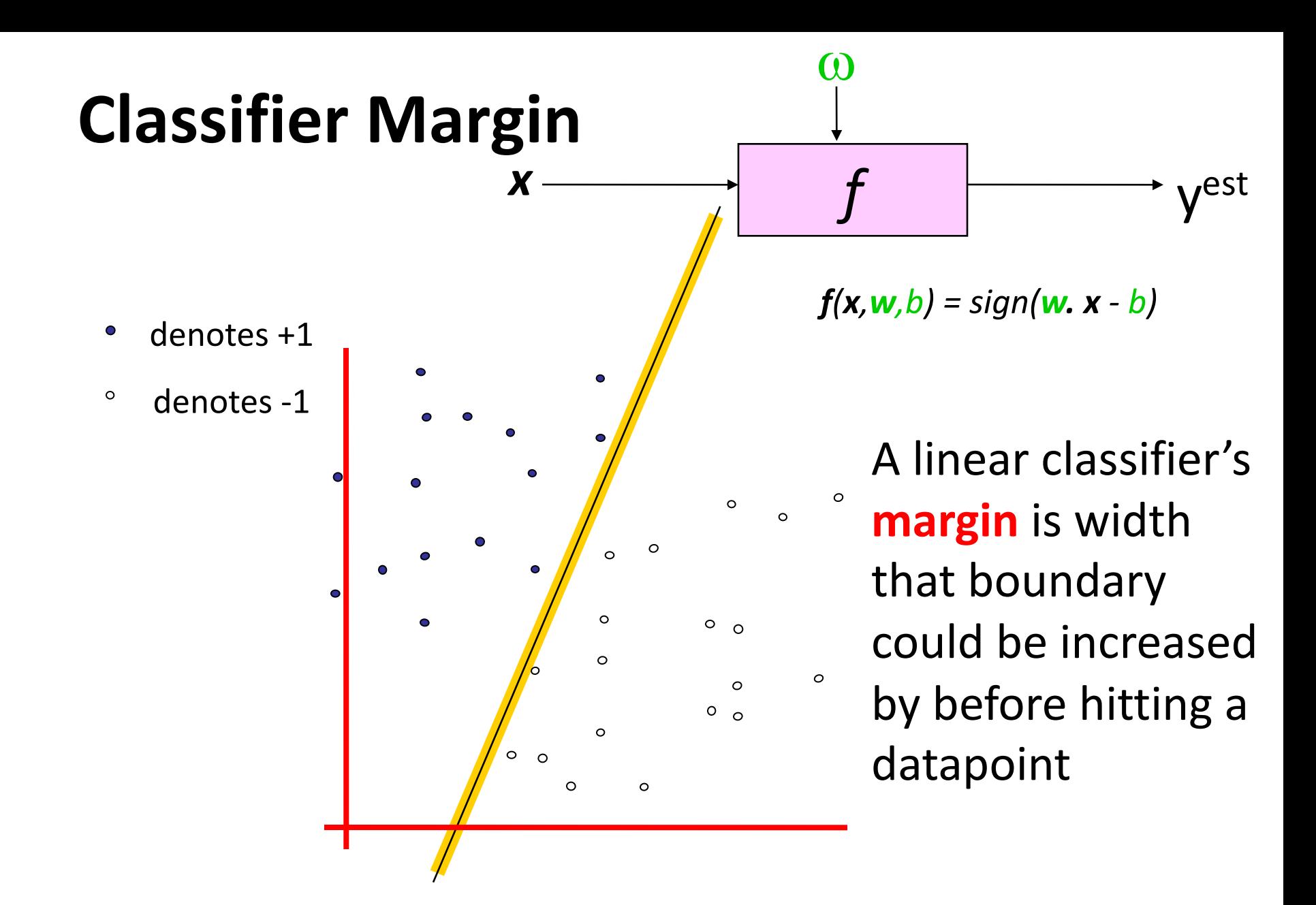

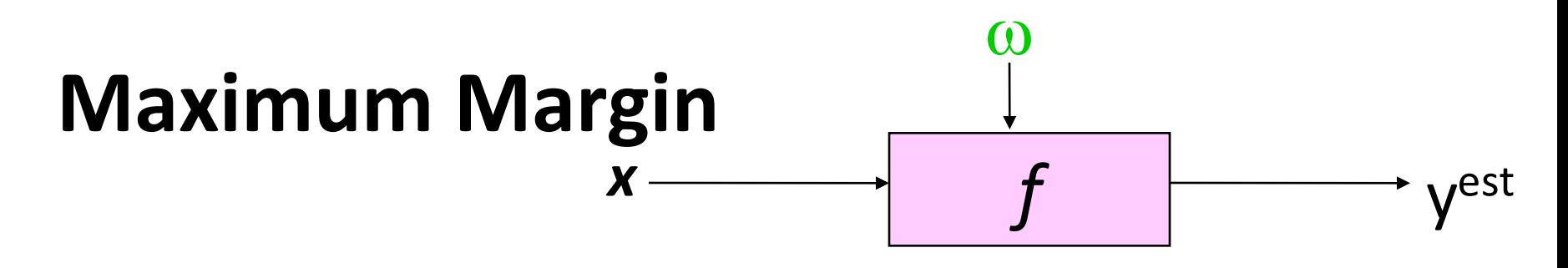

- denotes +1  $\bullet$
- $\circ$ denotes -1

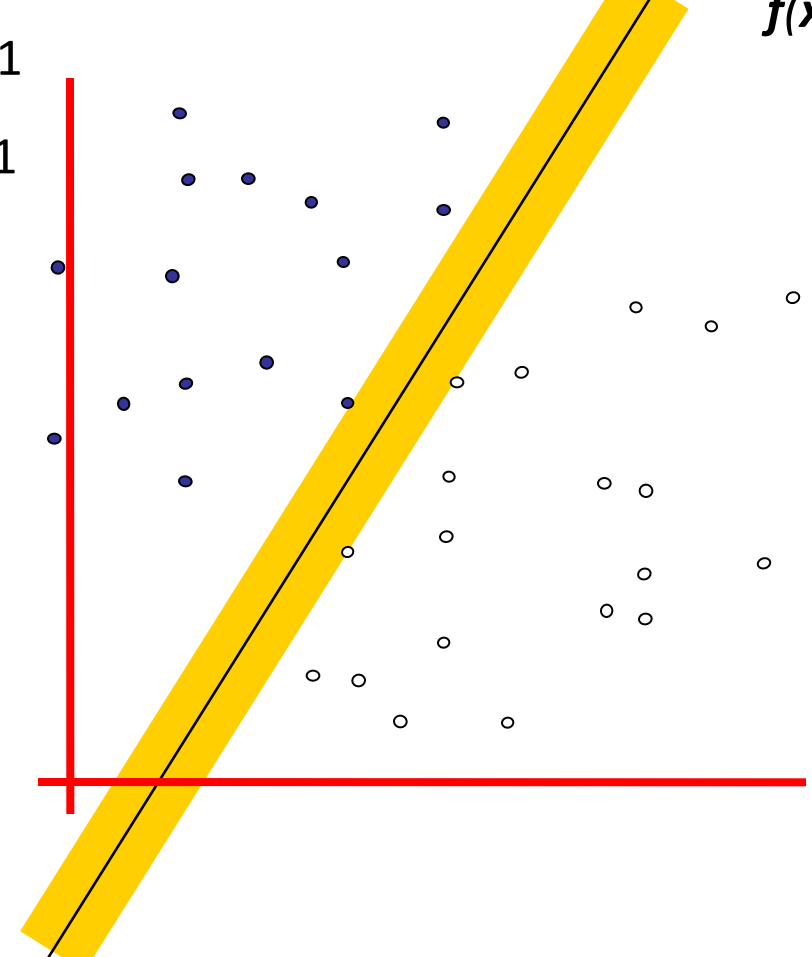

*f(x,w,b) = sign(w. x - b)*

Maximum margin linear classifier is the linear classifier with the largest margin

The simplest kind of SVM, called an LSVM

Linear SVM

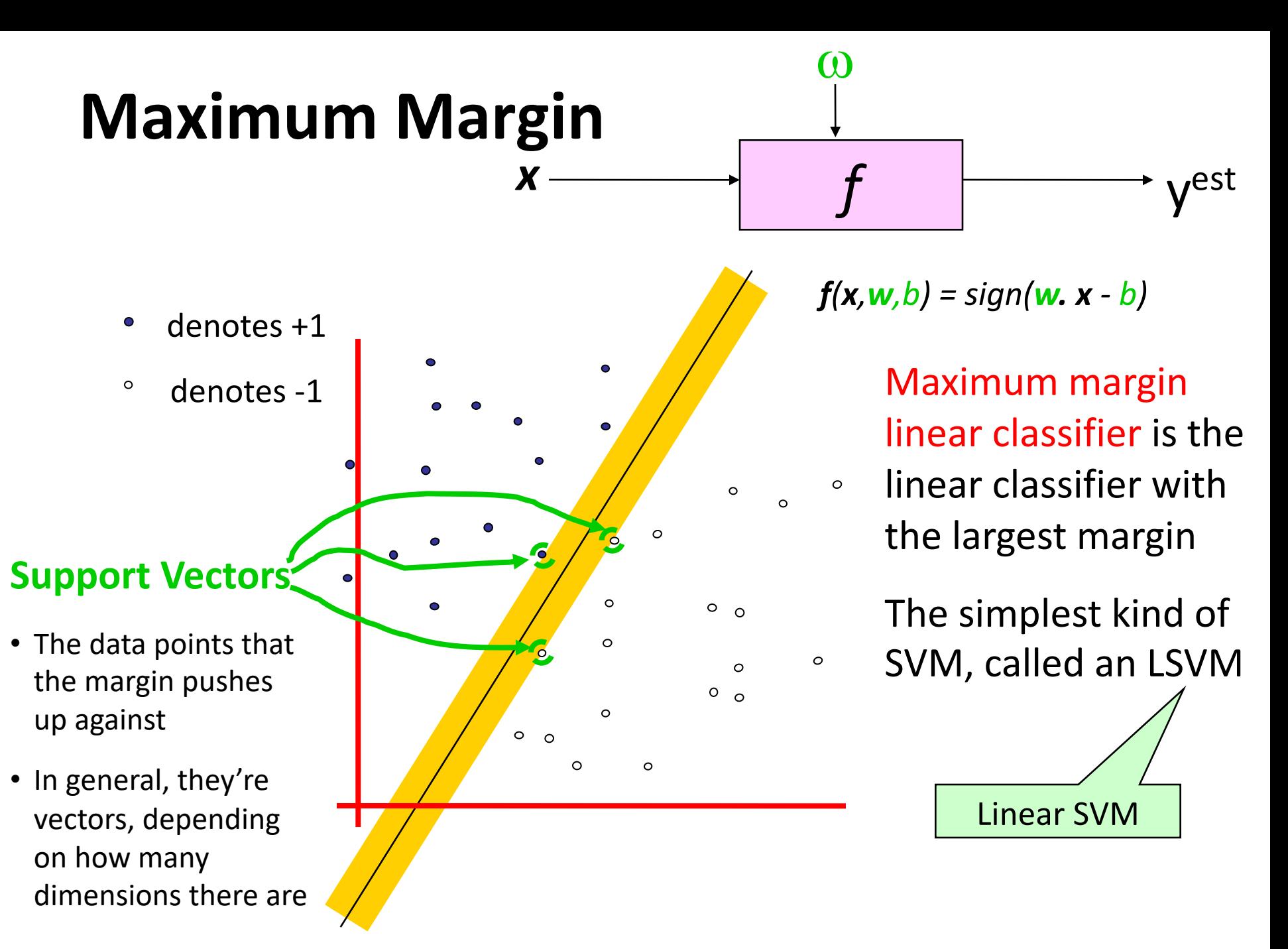

#### **Why Maximum Margin?**

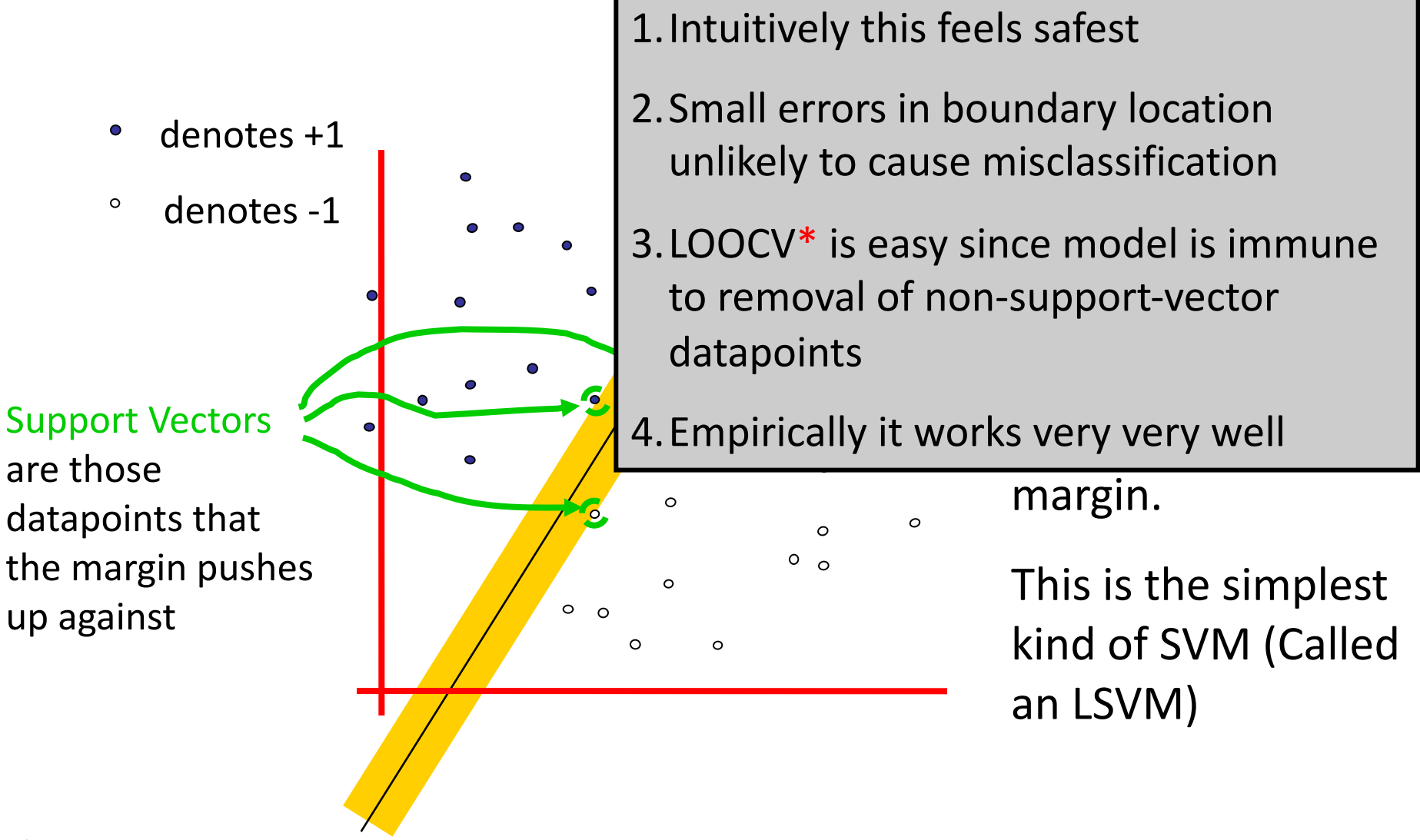

\*LOOCV = leave one out cross validation

#### **Specifying a line and margin**

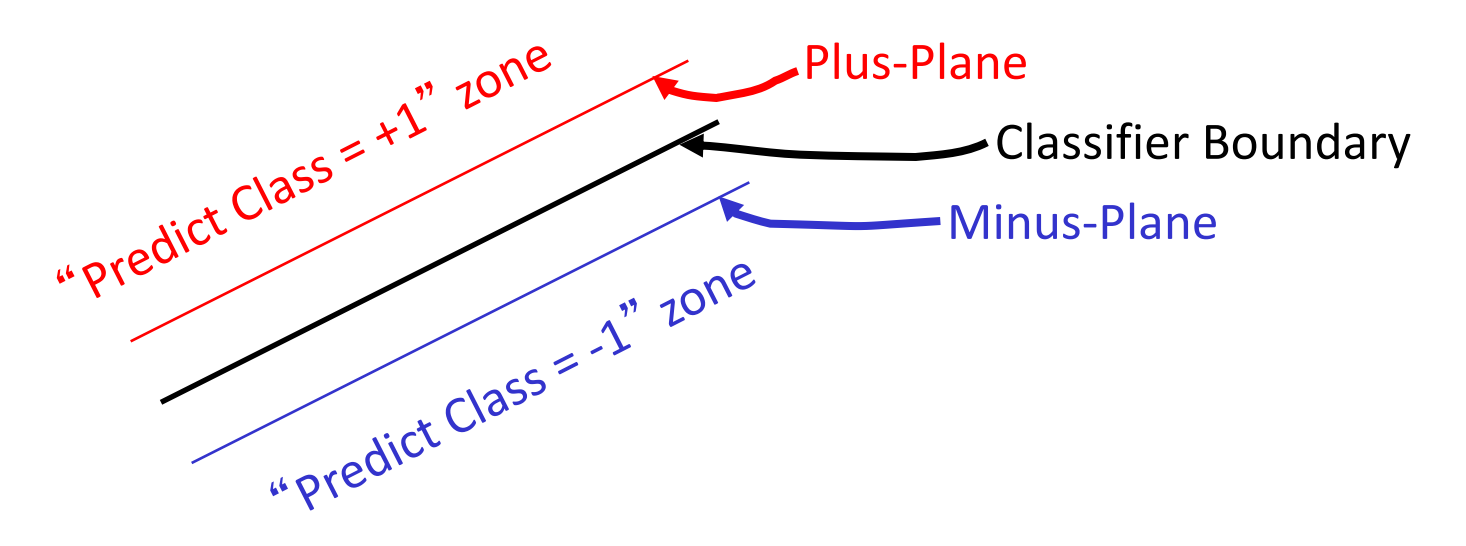

- How do we represent this mathematically?
- …in *m* input dimensions?

#### **Specifying a line and margin**

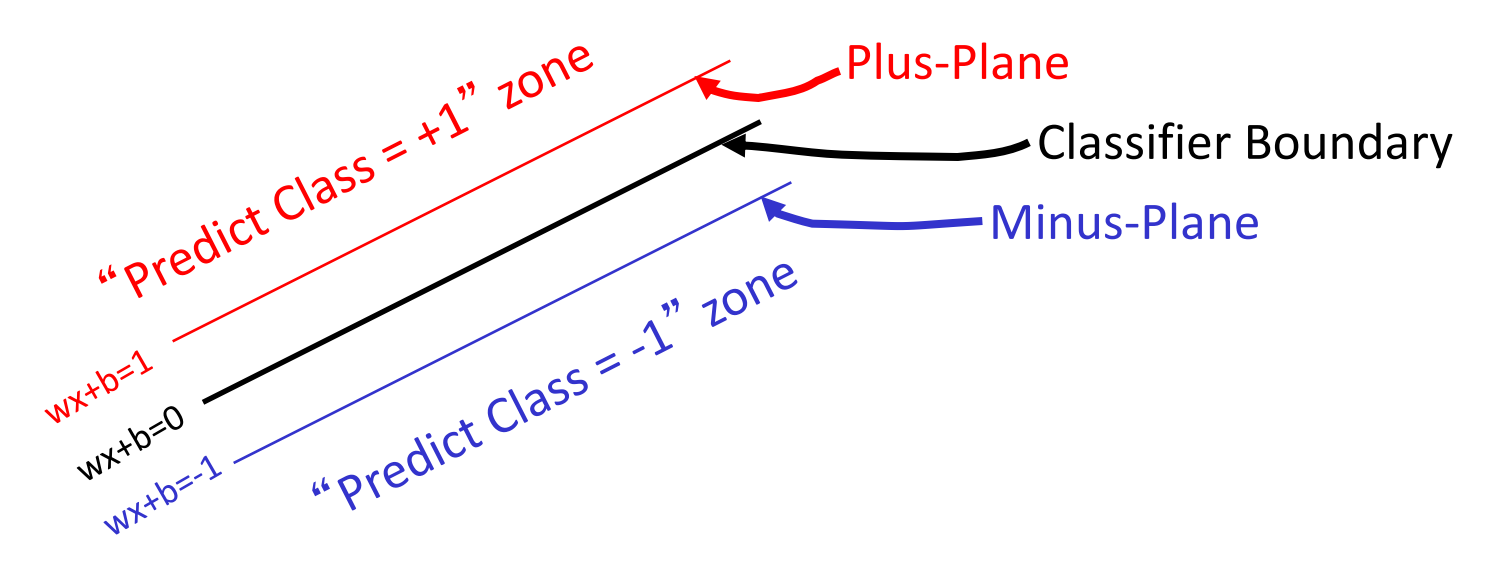

- Plus-plane =  $\{ x : w : x + b = +1 \}$
- Minus-plane =  $\{ x : w : x + b = -1 \}$ 
	- Classify as..  $+1$  if **w** .  $x + b \ge 1$  $-1$  if **w** .  $x + b \le -1$ Universe explodes if  $-1 < w \cdot x + b < 1$

#### **Learning the Maximum Margin Classifier**

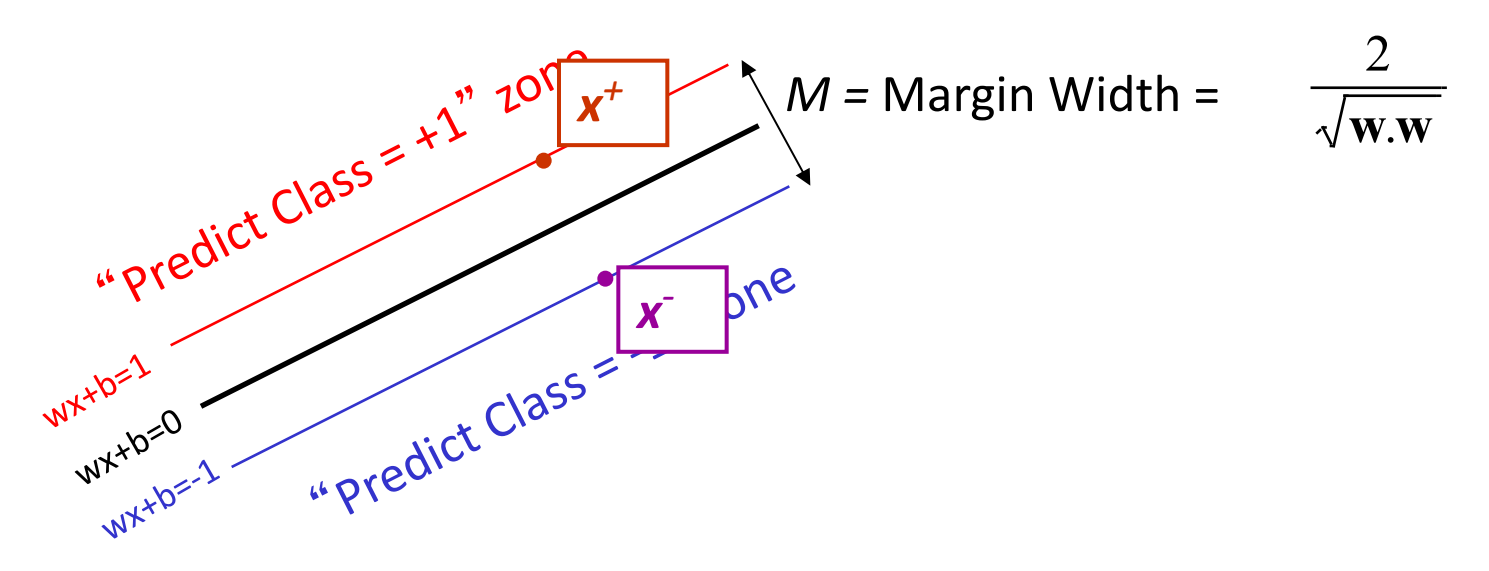

- Given a guess of *w* and *b* we can
	- Compute whether all data points in the correct half-planes
	- Compute the width of the margin
- •Write a program to search the space of **w**s and *b*s to find widest margin matching all the datapoints.
- •*How? --* Gradient descent? Simulated Annealing? Matrix Inversion? EM? Newton's Method?

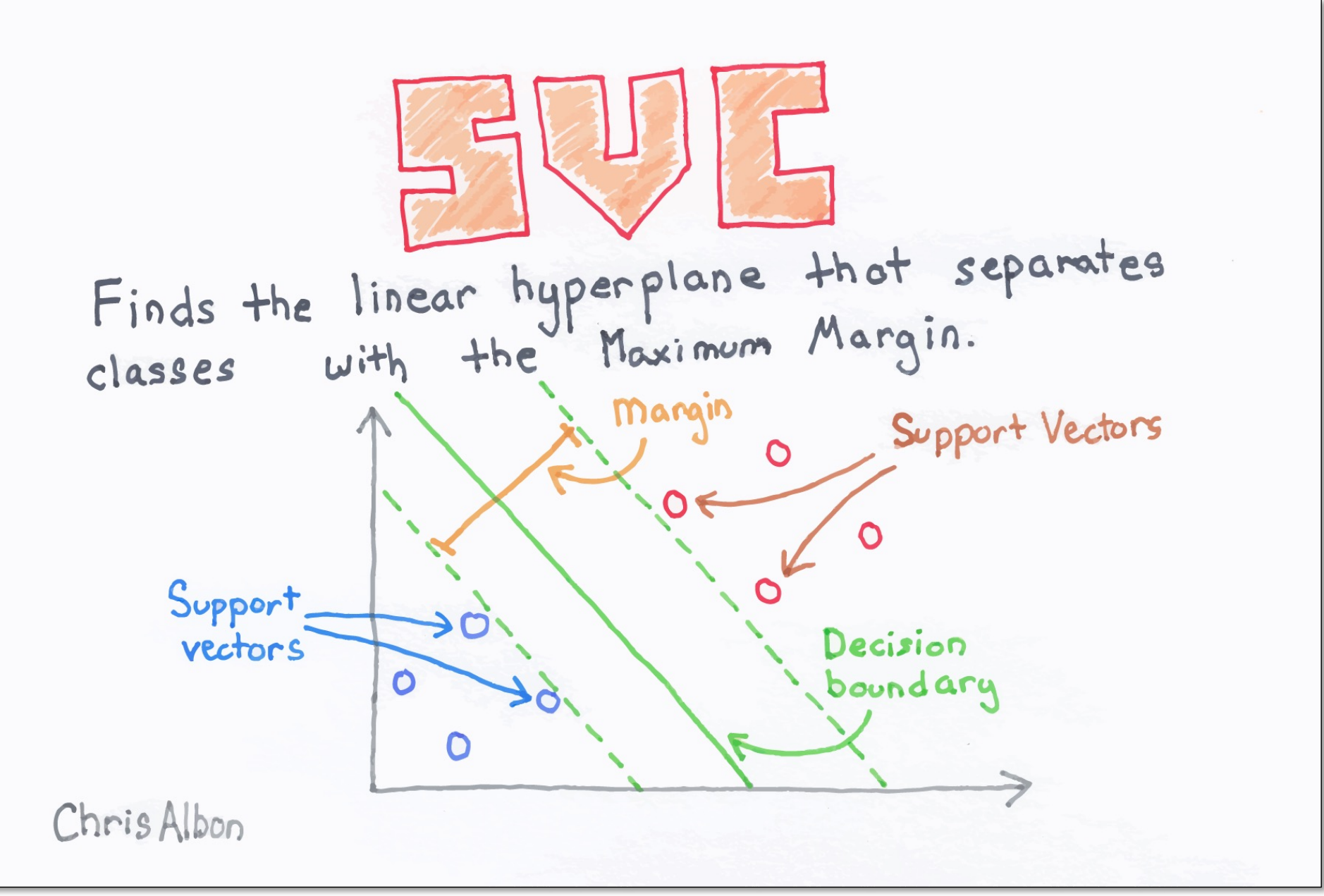

# **Soft margin classification**

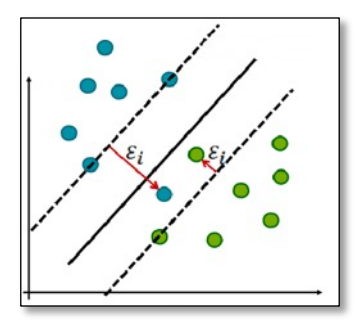

- •What if data from two classes not linearly separable?
- Allow a fat decision margin to make a few mistakes
- •Some points, **outliers** or noisy examples, are inside or on wrong side of the margin
- •Each outlier incurs a cost based on distance to hyperplane

# **Kernel trick**

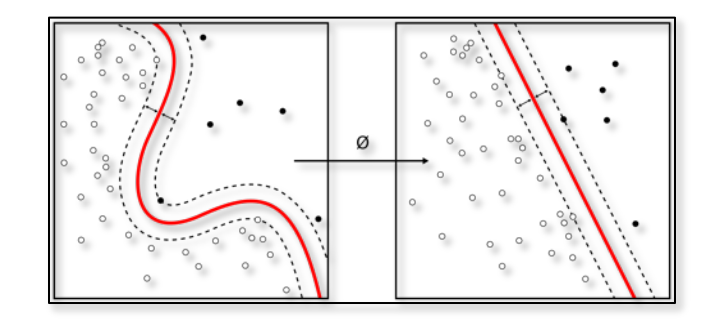

- •What if data from two classes not linearly separable?
- •Project data onto a higher dimensional space where it becomes linearly separable
- •Many SVMs can take an argument, a **kernel**, that does the transformation of the data
- •Deciding what **kernel function** to use is done through experimentation

#### **Kernel Trick example**

Can't separate the blue & red points with a lin

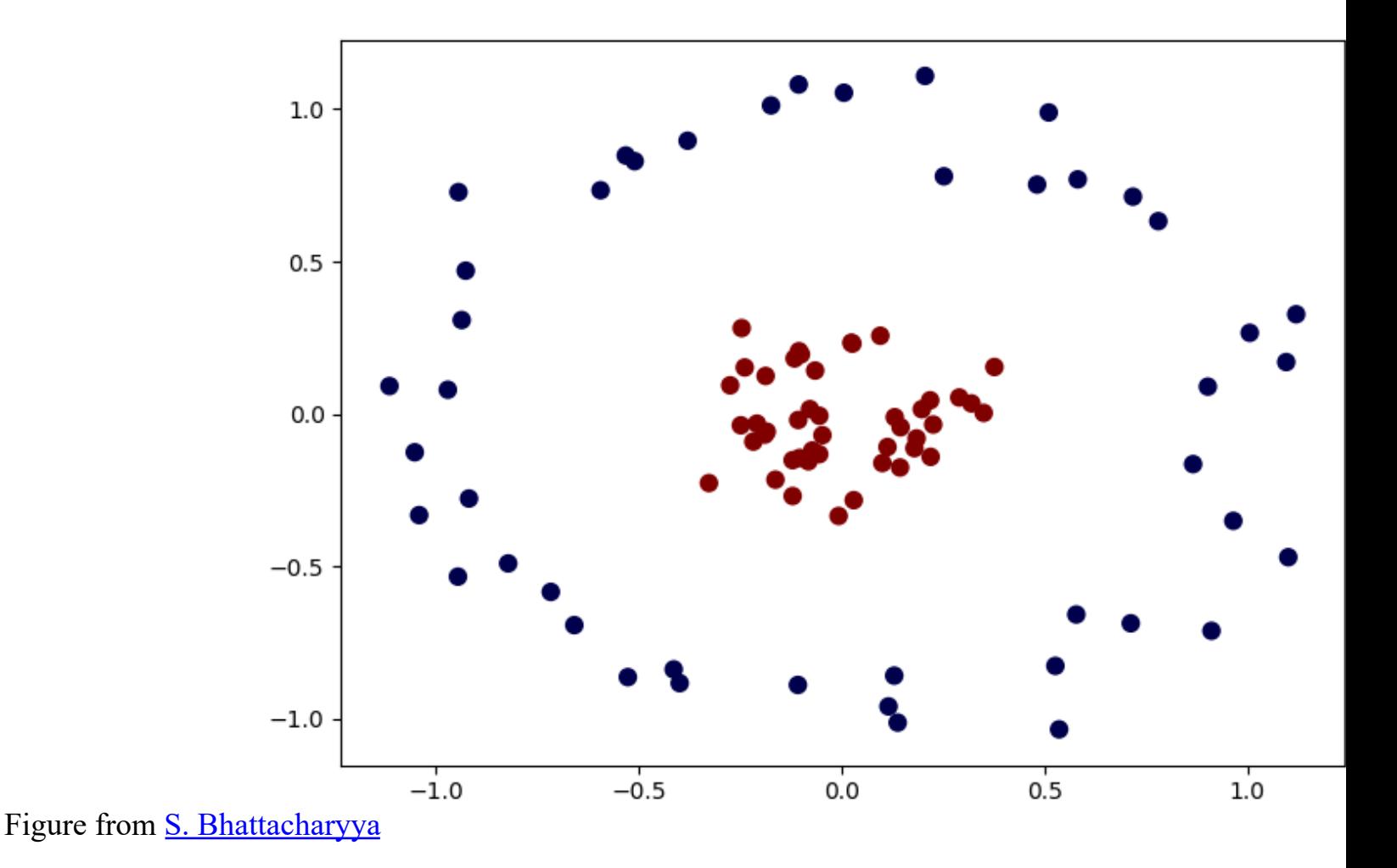

#### **Use a different kernel**

- •Applying a kernel can transform data to make it more nearly linearly separable
- E.g., use polar coordinates or map to three dimensions

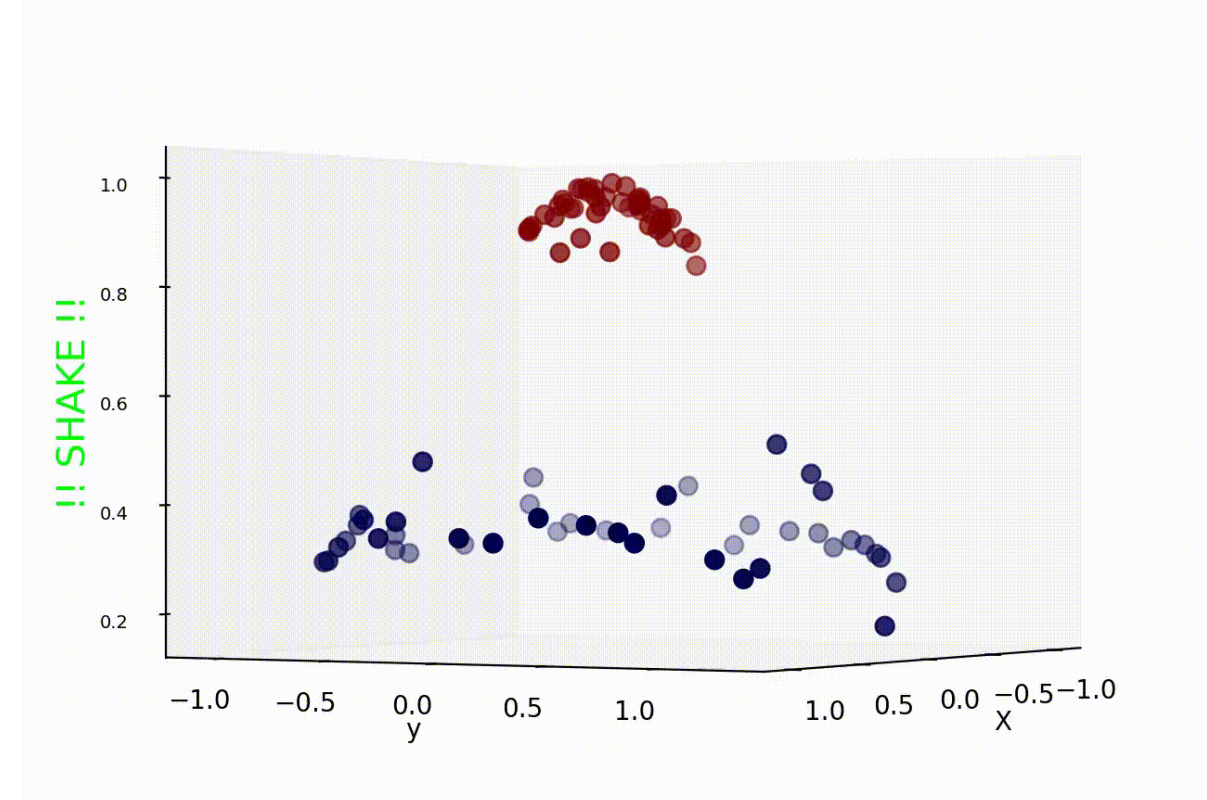

#### **SVM Performance**

- SVMs can handle very large features spaces (e.g., 100K features!)
- Relatively fast
- Anecdotally they work very well indeed
- Example: They are among the best-known classifier on a well-studied hand-writtencharacter recognition benchmark

# **100k features?**

- SVM used [for sim](https://en.wikipedia.org/wiki/Tf%E2%80%93idf)ple binary text classificat e.g., classify a text document as
	- expressing sentiment  $(+, -)$  or political learning (rep, c
- Typically use each word in fixed vocabular 25k-100k words as a feature/dimension
	- $-$  Map words  $\Leftrightarrow$  integers for efficiency and numpy/scip
	- value often **TF-IDF** number: frequency of word in doc relative to all documents in large corpus
- Product reviews might have ~200 unique w social media posts only < 20 unique words
- SVMs typically use sparce matrices for effi

# **Binary vs. multi classification**

- SVMs only do **binary** classification  $\odot$ 
	- $-E.g.:$  can't classify an iris into one of three spec
- A common constraint for many ML classifie
- Two approaches to multiclass classification and OVO
- Consider Zoo dataset, which classifies anim into one of 7 classes based on 17 attributes
	- **Classes:** mammal, bird, reptile, fish, amphibian, insect, invertebrate
	- $-$  Attributes: hair, feathers, eggs, milk, aquatic, toothed,

#### **OVA or one-vs-all classification**

• **OVA** or **<u>one-vs-all</u>**: turn n-way classification into n binary classification tasks

–Also know as one-vs-rest

- For zoo problem with 7 categories, train ar run 7 binary classifiers:
	- mammal vs. not-mammal
	- fish vs. not-fish
	- bird vs. not-bird, …

•Pick the one that gives the highest score

 $-$  For an SVM this could be measured the one with  $t$ widest margin

# **OVO or one vs one classification**

- •OVO or **one vs one**: turn n-way classes inter-N\*(N-1)/2 one-vs-one classifiers
- •For the zoo dataset we have 21 classifiers
	- –mammal vs. bird, mammal vs. reptile …
	- bird vs. reptile, bird vs. fish, …

–…

- fish vs. amphibian, fish vs. insect, …
- •Use resulting scores to choose the classification that wins the most 1x1 pairin

#### **SVMs in scikit-learn**

- •Scikit-learn has three SVM classifiers: SVC, NuSVC, and LinearSVC
- •Data can be either in **dense numpy** arrays or **sparse scipy** arrays Sepal width
- •All directly support multi-way classification, SVC and NuSCV using OvO and LinearSVC using OvA

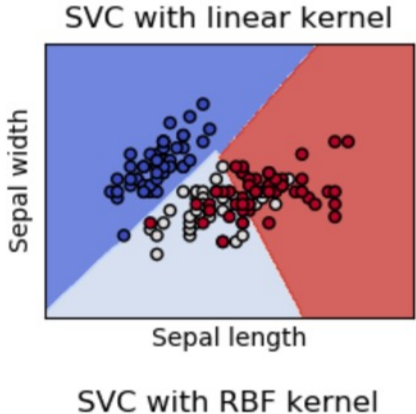

Sepal length

LinearSVC (lin

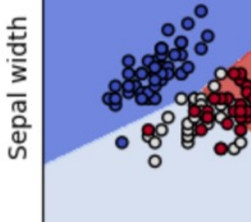

Sepal le

SVC with polynomial

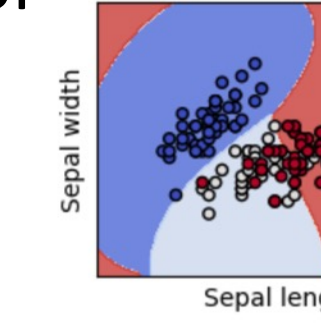

This colab jupyter notebod an accuracy of 97% using Ovor with scikit.svm.SVC

#### **SVM Summary**

- •SVM is a good classification technique for problems with a large feature space
- •Relatively fast to train and apply the model
- •The kernel trick can help make some problems more-nearly linearly separable
- •Their binary nature makes then a poorer fit for multi-way classification